## **Trabajo Práctico Nº 7 - Parte B**

## **Interpolación y decimación**

**1)** Sean *x<sup>n</sup>* = *x*(*n*∆*t*), con *n* ∈ Z, muestras de una señal continua *x*(*t*) discretizada con intervalo de muestreo ∆*t*. Si ∆*t* es lo suficientemente pequeño como para que no se produzca un *aliasing* importante, es posible recuperar una *versión de banda limitada* de la señal *x*(*t*) original por medio de la *fórmula de interpolación sinc de Whittaker-Shannon*:

$$
x_a(t) = \sum_{n \in \mathbb{Z}} x_n \operatorname{sinc} \left[ \frac{(t - n\Delta t)}{\Delta t} \right],
$$

donde  $\operatorname{sinc}(\alpha) = \frac{\sin(\pi \alpha)}{\pi \alpha}$  es la función *sinc* normalizada.

Luego, es posible sobre-muestrear la señal analógica *xa*(*t*) a un nuevo intervalo de muestreo (menor) y obtener así la señal discreta interpolada. Este procedimiento se denomina *interpolación sinc*. Describa conceptualmente el método analizando la Figura [1](#page-0-0) (tomada John H. Karl, 1989, *An Introduction to Digital Signal Processing*, Academic Press).

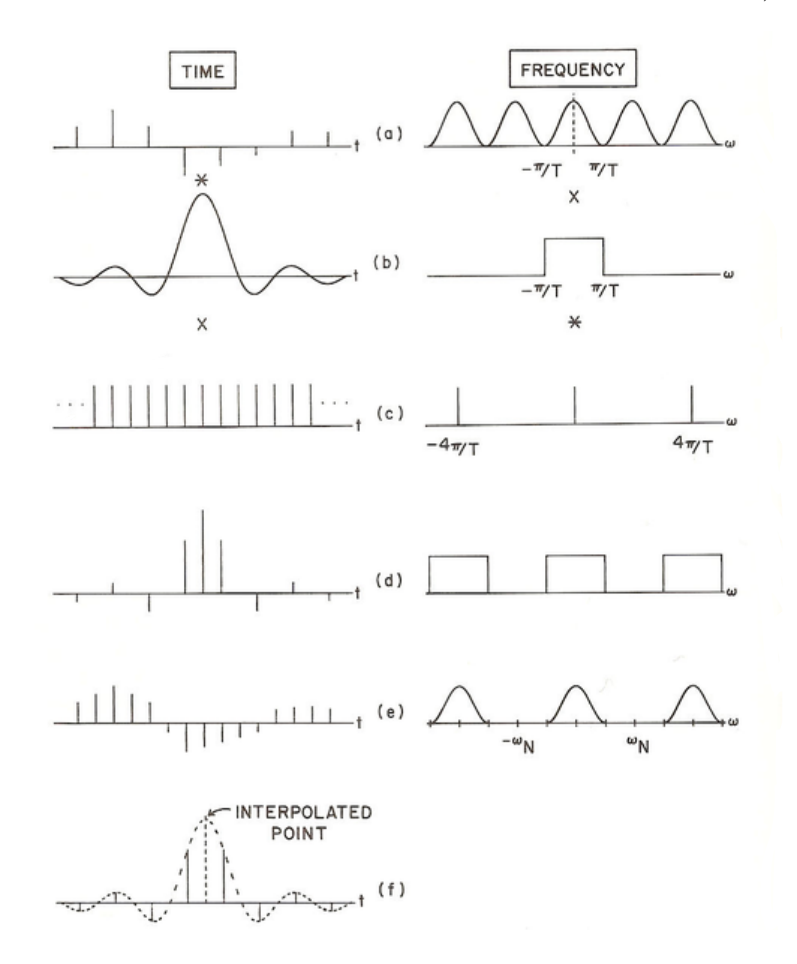

<span id="page-0-0"></span>Figura 1: Esquematización de la interpolación *sinc*.

<span id="page-1-0"></span>**2)** Dada una señal  $x_n$ ,  $n = 0, \dots, N-1$ , con intervalo de muestreo  $\Delta t$ , se quiere interpolar a  $x_n$ con un intervalo de muestreo  $\Delta t_i < \Delta t$ . Esto define la razón de interpolación  $L = \Delta t / \Delta t_i$ . Luego, si *L* es entero, se quieren interpolar *L* − 1 puntos entre las muestras originales de  $x<sub>n</sub>$ . Reemplazando  $t \to i \Delta t_i = i(\Delta t/L)$  en la fórmula de *interpolación sinc* del inciso anterior y se obtiene la secuencia interpolada:

$$
x_i^{\text{sinc}} = \sum_{n=0}^{N-1} x_n \, \text{sinc}\left(i/L - n\right), \quad i = 0, \dots, N_i - 1,
$$

donde **sinc**() **es la función** *sinc* **normalizada** sinc( $\alpha$ ) =  $\frac{\sin(\pi \alpha)}{\pi \alpha}$ , y  $N_i = L(N - 1) + 1$ para evitar extrapolar luego de la última muestra original de *xn*.

Utilice la función sinc\_interp.jl que define la función de *interpolación sinc* y el código interpolacion\_tiempo.jl en Julia para interpolar la ondícula provista en el archivo wavelet, todos suministrados en la página web de la materia, para duplicar sus muestras (razón de interpolación *L* = 2). Grafique los resultados en tiempo, en frecuencia y en frecuencia angular digital. Observe y analice que:

- Los puntos originales de  $x_n$  han sido *honrados* en  $x_i^{\text{int}}$ .
- La cantidad de puntos interpolados entre las muestras originales es *L* − 1.
- En el espectro de amplitud de *x* sinc *i* aparecen ceros alrededor de la frecuencia de Nyquist, ensanchando el espectro respecto del espectro de *xn*.
- La amplitud máxima del espectro de  $x_i^{\text{sinc}}$  se duplica respecto al de  $x_n$ .
- **3)** A partir de analizar la Figura [1](#page-0-0) y similarmente, de las observaciones sobre el espectro de amplitud de la señal interpolada realizadas en el ejercicio [2,](#page-1-0) puede interpretarse que la *interpolación sinc* es equivalente al *zero padding* en el dominio de la frecuencia. Interpole la ondícula en el archivo wavelet operando en el dominio de las frecuencias. Para la señal interpolada, tome el doble de muestras que las originales. Asegúrese de conservar las amplitudes de la señal y verifique que las muestras interpoladas en tiempo "honren" (coincidan con) las muestras originales de la señal. *Nota*: observe para mantener la estructura del espectro de amplitud original, los ceros son agregados a partir de la frecuencia de Nyquist.
- **4)** Considere una ondícula de Ricker de frecuencia central 30 Hz muestreada con un intervalo de muestreo de 2 ms. A fin de llevar la ondícula a un intervalo de muestreo de 4 ms, tome una muestra cada dos (este procedimiento se denomina en general *decimación*). Verifique que no se ha generado *aliasing* calculando y graficando el espectro de amplitud del resultado. Analice qué sucede con el espectro de la señal decimada al ir aumentando la frecuencia central de la ondícula de Ricker en pasos de 20 Hz. ¿En qué situación considera que la *reconstrucción* de la señal discreta original a partir de la decimada se vería comprometida?
- ▶**5)** Genere una ondícula de Ricker de frecuencia central 50 Hz e intervalo de muestreo de 3 ms.
	- **a)** Escriba una función en Julia para interpolar una secuencia a partir de zero padding en frecuencia y utilícela para interpolar la ondícula de Ricker recién generada de forma de triplicar sus muestras.
	- **b)** Escriba una función en Julia para decimar una secuencia y utilícela para decimar la ondícula de Ricker recién generada de forma de quedarse solo con una muestra cada tres de las originales.
	- **c)** Grafique tanto en tiempo como en frecuencia (en Hz) la ondícula original, la interpolada, y la decimada.
	- **d)** Responda: ¿generó aliasing al decimar la ondícula en el punto **b)? Justifique.**